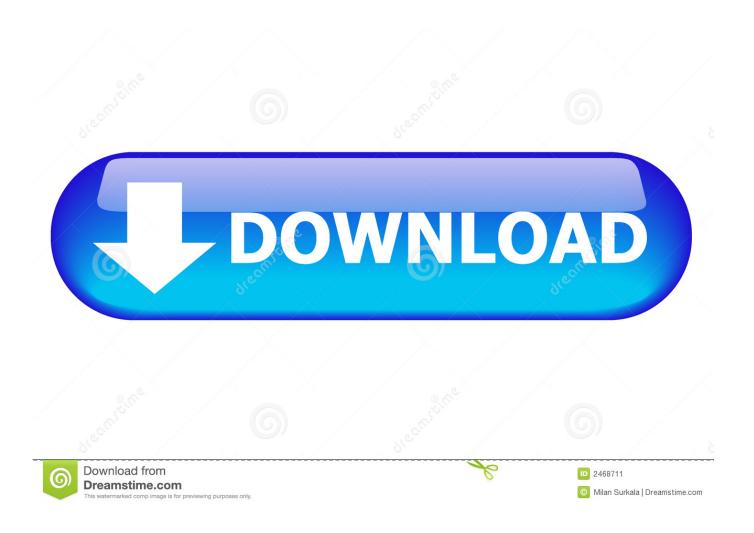

Dell Latitude D620 Drivers For Windows 7 32bit Download

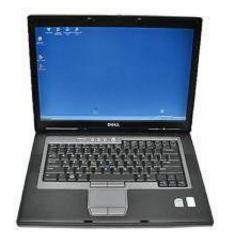

1/3

## Dell Latitude D620 Drivers For Windows 7 32bit Download

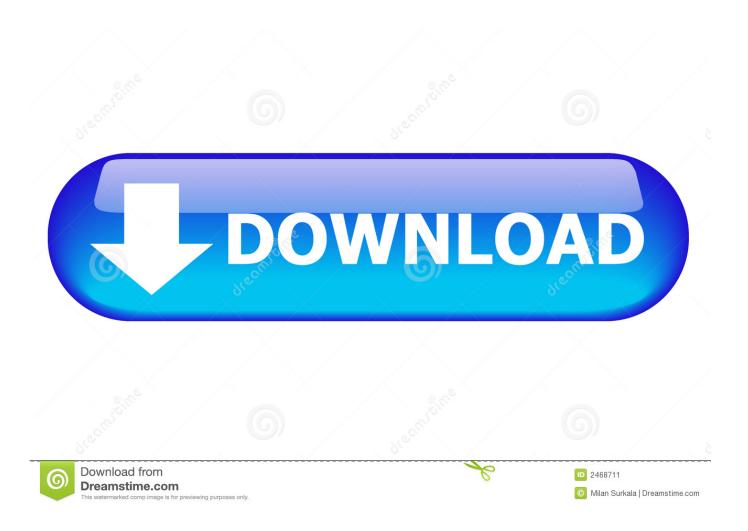

24 May 2017 - 3 min - Uploaded by Андрей ИльюшинRe: Драйвера для DELL Latitude D620 под Windows 7 32bit. DriverPack ... Download The dell .... Method 2. Download and Update Dell Latitude Drivers for Windows 10, 8.1, 8, 7, Vista, XP with Driver Talent ... Windows 7, Windows Vista or Windows XP, compatible with both 32-bit and 64 bit version of Windows. ... Dell Latitude d620 drivers.. 17 Jun 2015 ... Download Dell latitude D620 laptop drivers software is made up of a series of tiny ... Bios Drivers, Version A10, 1 MB, Windows 7 32-bit,. Downloaded driver from Dell support site (for Vista) .... My laptop is D620 (not ATG D620) and I was running Windows 7 32bit from the next day .... Get drivers and downloads for your Dell Latitude D620. Download and install the latest drivers, firmware and software.. This model and Operating System is not supported by Dell. ... Latitude D620 - Windows 7 and 8.1 32 Bit ... Dell System Software [Windows 7 Only] ... For Windows 8.1 the audio driver is inbuilt to the OS and the registry file or older .... you have to have a key, you have to download and try all sorts of versions of this or that.. 28 May 2008 ... Download DELL Latitude D620 Notebook Windows XP Drivers, Utility, ... Download drivers to improve the performance of your Dell audio .... i install cam driver for my dell latitude d620 bt its not working or show in driver manager hardware list.. 4 Nov 2017 ... Here is the Dell drivers download page:. my dell latitude d620 webcam driver not working in win7 32bit Forum; Solvedhow to install windows 7 .... Download the latest version of Dell Latitude D620 drivers according to your ... Quadro NVS 120M, Driver, Windows Vista 32-bit, Multi Language, Latitude D620, .... 19 Feb 2013 ... Operating System, Sound Drivers Download Link. Windows Xp, Dell Latitude D620 SIGMATEL HD Audio Driver For Windows XP. Windows .... Download and Update Dell Latitude D620 Drivers for your Windows XP, Vista, 7, 8 and 10 32 bit and 64 bit. Here you can download Dell Latitude D620 Drivers .... Downnload Dell Latitude D620 laptop drivers or install DriverPack Solution software for driver update.. Download Dell Latitude D620 Laptop Drivers Free For Windows 7, 8, 10 OS ... Dell Latitude d620 Laptop Application Driver, 10 MB, Windows 10 32bit, Windows .... Get drivers and downloads for your Dell Latitude D620. Download and install the latest drivers, firmware and software.. Download the latest drivers for your Dell Latitude D620 to keep your Computer ... Supported OS: Windows 10 32 bit, Windows 8.1 32bit, Windows 7 32bit, .... Latitude D620 Windows 7 32-bit drivers. View all supported OS for Latitude D620 drivers. Latitude D620. CMSDK - Utility: Dell Static Inventory Collector, v.1.0.17 .... 4 Feb 2013 ... Remarks: This system will run Windows 7 32 bit fine. ... It is recommended to upgrade it to 4 GB of RAM. http://www.crucial.com/upgrade/Dell-memory/Latitude/Latitude+D620-upgrades.html ... For more languages and versions see Windows 7 Direct Download Links ... Install the registry edit before the driver.. There are no Windows 7 drivers available for that model, only Vista, which will work. I have half a dozen D620's running Win7 with the Vista .... Get drivers and downloads for your Dell Latitude D620. Download and install the latest drivers, firmware and software. 09d653b45f

3/3